# This lecture overview<br>
• UNIX structure.<br>
• Basic commands.<br>
• Programming in shell. This lecture overview

 $\bigg)$ 

 $\sqrt{2}$ 

Jerzy Sobczyk

1

 $\begin{bmatrix} 1 & 1 \\ 1 & 1 \\ 1 & 1 \end{bmatrix}$ • UNIX structure.

 $\sqrt{2}$ 

Jerzy Sobczyk

- Basic commands.
- Programming in shell.

s and the set of the content of the content of the content of the content of the content of the content of the content of the content of the content of the content of the content of the content of the content of the conten - list directory contents<br>
-1 - list directory contents (long format)<br>
-d - print working directory<br>
1 path - change directory<br>
1 path - change directory<br>
t file - concatenate files and print on terminal<br>
ore file - displa ls – list directory contents ls -l – list directory contents (long format) pwd – print working directory cd path – change directory cat file – concatenate files and print on terminal more file – display files one screenfull at <sup>a</sup> time cp file1 file2 – copy file1 into file2 cp file1 file2  $\ldots$  directory – copy files into directory mv file1 file2 – rename *file1* into *file2* mv file1 file2 ... directory – move files into directory mkdir directory – make directory rm file1 file2 ... – remove (delete) files rmdir directory – remove directory Sand Contains of the Containment of the Containment of the Containment of the Containment of the Containment of the Containment of the Containment of the Containment of the Containment of the Containment of the Containment

 $\bigwedge$ 

3

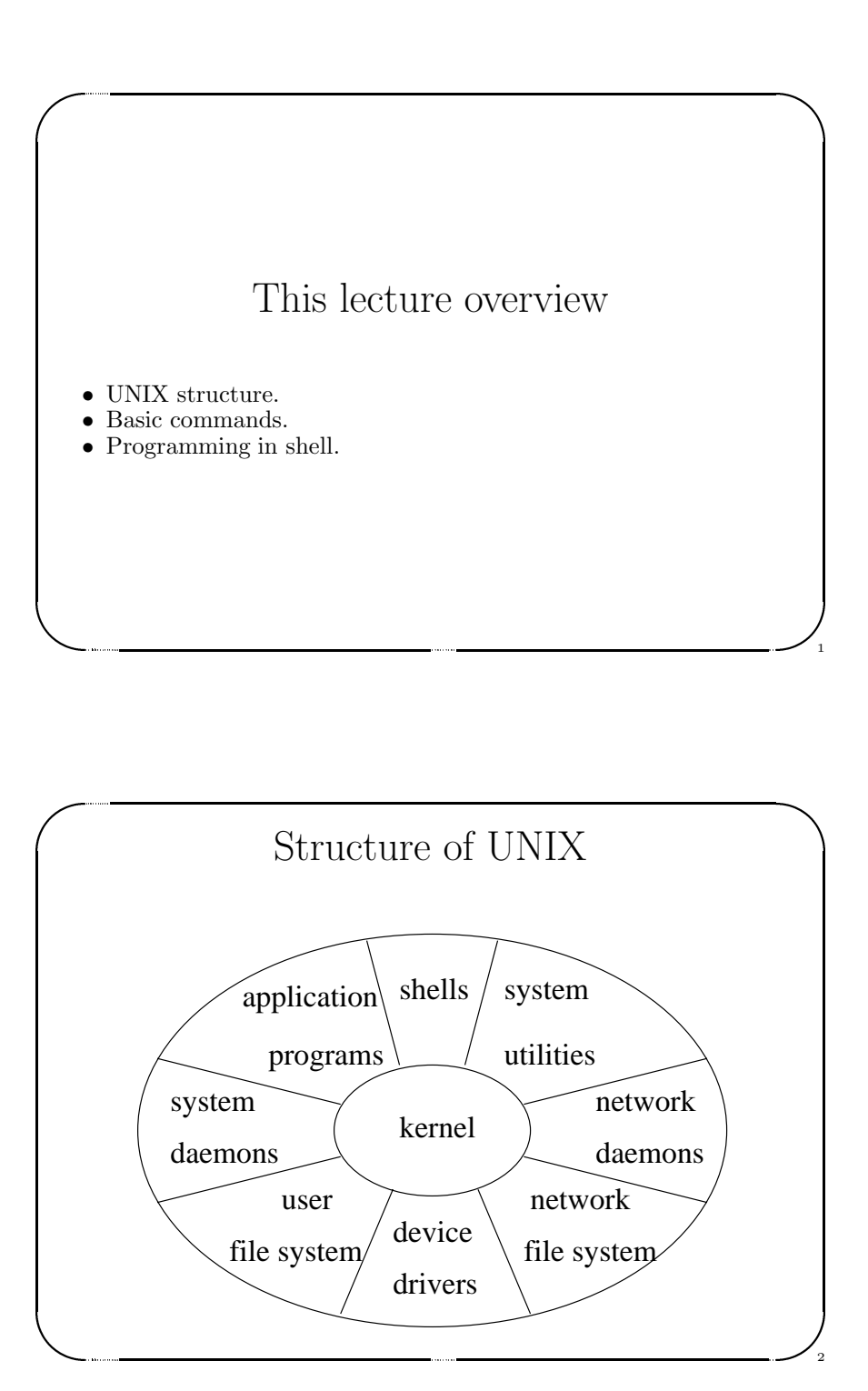

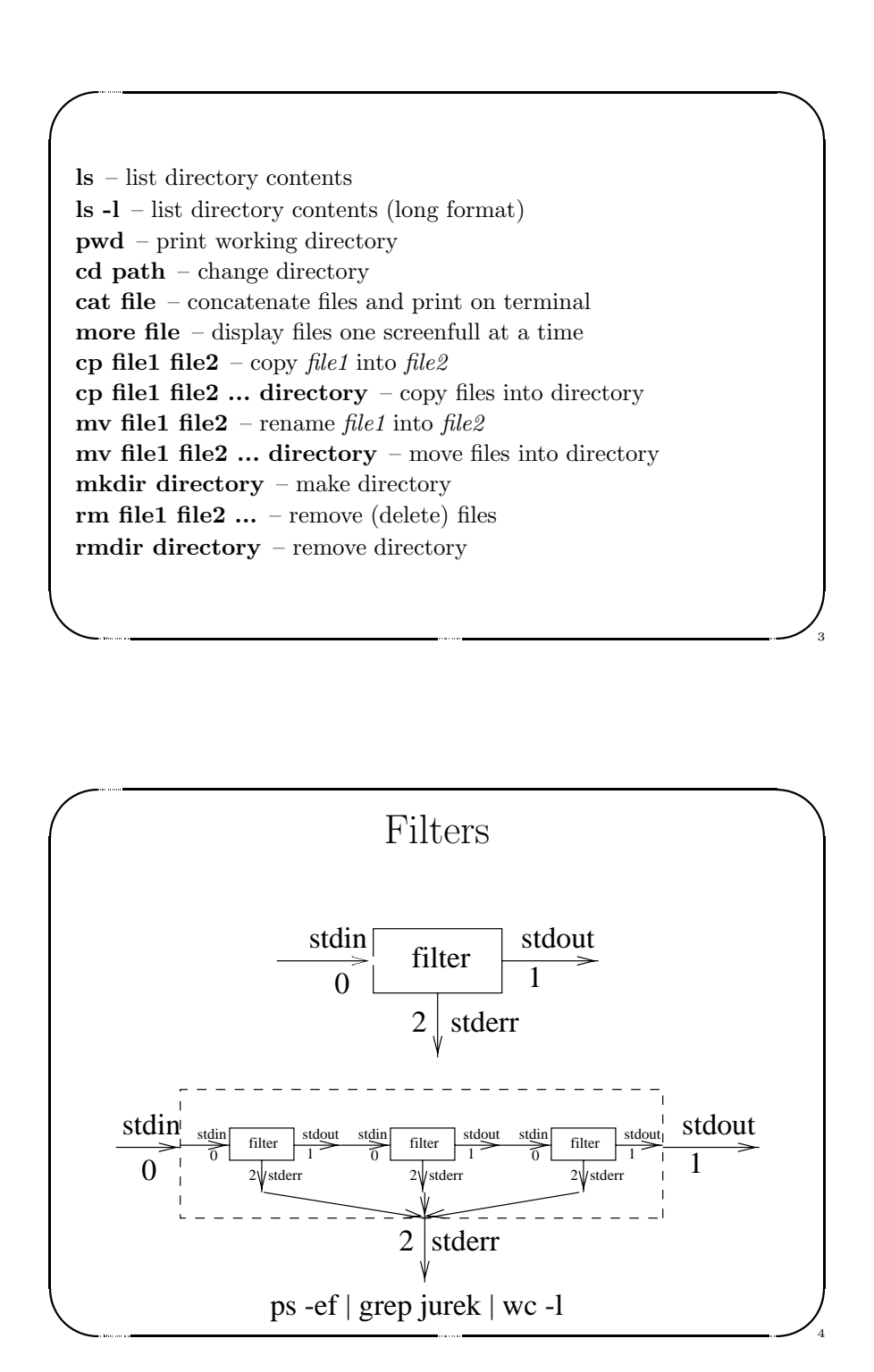

# I/O redirection

 $\bigg)$ 

 $\sqrt{2}$ 

Jerzy Sobczyk

Jerzy Sobczyk

5

6

• > – output redirection

 $\sqrt{2}$ 

Jerzy Sobczyk

- 2> error redirection
- $\leq$  input redirection
- >> output redirection (append)
- $\begin{pmatrix} 1 & 1 & 1 \\ 1 & 1 & 1 \\ 1 & 1 & 1 \\ 1 & 1 & 1 \\ 1 & 1 & 1 \\ 1 & 1 & 1 \\ 1 & 1 & 1 \\ 1 & 1 & 1 \\ 1 & 1 & 1 \\ 1 & 1 & 1 \\ 1 & 1 & 1 \\ 1 & 1 & 1 \\ 1 & 1 & 1 \\ 1 & 1 & 1 \\ 1 & 1 & 1 \\ 1 & 1 & 1 \\ 1 & 1 & 1 \\ 1 & 1 & 1 \\ 1 & 1 & 1 \\ 1 & 1 & 1 \\ 1 & 1 & 1 \\ 1 & 1 & 1 \\ 1 & 1 & 1 \\ 1 & 1 &$  $I/O \text{ redirection}$ <br>  $\bullet$  > – output redirection<br>  $\bullet$  2> – error redirection<br>  $\bullet$  < – input redirection (append)<br>  $\bullet$  1 – redirect output of one program into the input of another one<br>  $\bullet$  2>&1 – redirect errors to standard outp • | – redirect output of one program into the input of another one |<br>|<br>|<br>|<br>|<br>|<br>|  $\begin{array}{ccc} \begin{array}{ccc} \end{array} & \begin{array}{ccc} \end{array} & \end{array} \end{array}$ 
	- 2>&1 redirect errors to standard output

### Variables

 $\bigwedge$ 

7

8

 $\bigcup_{\mathcal{A}}$ 

 $\begin{bmatrix} P_H \ H \ M \ S I \ P; \ P; \end{bmatrix}$ Variables<br>
ATH – command search path<br>
OME – users home directory<br>
IAIL – users mailbox<br>
HELL – name of the shell<br>
S1 – command prompt<br>
S2 – command continuation prompt<br>
PHELL – and continuation prompt<br>
PHELE – and continua PATH – command search path HOME – users home directory  $\mathbf{MAIL}$  – users mailbox SHELL – name of the shell PS1 – command prompt PS2 – command continuation prompt PH H M SI<br>B M SI<br>P P P P (

### Wildcards

 $\bullet$  \* – any string

Jerzy Sobczyk

- ? any character
- $[\dots]$  any character from the class
- a comparative and the company of the company of the company of the company of the company of the company of the company of the company of the company of the company of the company of the company of the company of the compa • [A-Z] – any upper case letter
- Wildcards<br>
 \* any string<br>
 ? any character<br>
 [...] any character from the class<br>
 [4.2] any upper case letter<br>
 [1...] any character not belonging to the class<br>
 [1...] any character not belonging to the •  $[!...]$  – any character not belonging to the class

# 23 lutego 1999 roku STRUCTURE OF SALE of the STRUCTURE OF SALE and agreement of \$1 – inth arguments exept \$0 (as single strings)<br>
36 – all agruments exept \$0 (as single strings)<br>
36 – all arguments exept \$0 (as separate st Positional parameters

- \$0 command name
- \$1 first argument
- \$i i-th argument
- \$\* all agruments exept \$0 (as single string)
- \$@ all arguments exept \$0 (as separate strings)
- $\ast$  + number of positional parameters
- \$? exit status of last command
- \$\$ process number of this shell
- a communication of the communication of the communication of the communication of the communication of the communication of the communication of the communication of the communication of the communication of the communicat •  $\bullet$  ! – process number of last background command

## Parameter substitution

 $\bigg)$ 

9

10

 $\bigcup_{\mathfrak{g}}$ 

• \${name} – substitute parameter value

 $\sqrt{2}$ 

Jerzy Sobczyk

Jerzy Sobczyk

- \${name:-word} if parameter is not set substitute word
- \${name:=word} if parameter is not set it to word
- $\begin{pmatrix} 1 & 1 & 1 \\ 1 & 1 & 1 \\ 1 & 1 & 1 \\ 1 & 1 & 1 \\ 1 & 1 & 1 \\ 1 & 1 & 1 \\ 1 & 1 & 1 \\ 1 & 1 & 1 \\ 1 & 1 & 1 \\ 1 & 1 & 1 \\ 1 & 1 & 1 \\ 1 & 1 & 1 \\ 1 & 1 & 1 \\ 1 & 1 & 1 \\ 1 & 1 & 1 \\ 1 & 1 & 1 \\ 1 & 1 & 1 \\ 1 & 1 & 1 \\ 1 & 1 & 1 \\ 1 & 1 & 1 \\ 1 & 1 & 1 \\ 1 & 1 & 1 \\ 1 & 1 & 1 \\ 1 & 1 &$ Parameter substitution<br>
• \$fname}-substitute parameter value<br>
• \$fname:-word}-if parameter is not set substitute word<br>
• \$fname:=word}-if parameter is not set it to word<br>
• \$fname:?word}-if parameter is not set print word • \${name:?word} – if parameter is not set print word and exit from the shell |<br>|<br>|<br>|<br>|<br>|<br>|
	- \${name:+word} if parameter is set substitute word

### Internal commands

 $\bigwedge$ 

11

12

 $\begin{bmatrix} 1 & 1 \\ 1 & 1 \end{bmatrix}$ 

- break break from the loop
- continue jump to the begining of the loop
- $\begin{array}{|c|c|c|c|c|}\n\hline\n\text{ $\quad$ & $\quad$ & $\quad$ \\ \hline\n\text{ $\quad$ & $\quad$ & $\quad$ & $\quad$ \\ \hline\n\text{ $\quad$ & $\quad$ & $\quad$ & $\quad$ \\ \hline\n\text{ $\quad$ & $\quad$ & $\quad$ & $\quad$ \\ \hline\n\text{ $\quad$ & $\quad$ & $\quad$ & $\quad$ & $\quad$ \\ \hline\n\text{ $\quad$ & $\quad$ & $\quad$ & $\quad$ & $\quad$ \\ \hline\n\text{ $\quad$ & $\quad$ & $\quad$ & $\quad$ & $\quad$ & $\quad$ \\ \hline\n\text{ $\quad$ & $\quad$ & $\quad$ & $\quad$ & $\quad$ & $\quad$ • cd – change directory |<br>|<br>|<br>|<br>|<br>|<br>|
	- echo write text

 $\sqrt{2}$ 

Jerzy Sobczyk

Jerzy Sobczyk

- Internal commands<br>
 break break from the loop<br>
 continue jump to the begining of the loop<br>
 cd change directory<br>
 echo write text<br>
 export make variables available for other programs<br>
 read read one line • expor<sup>t</sup> – make variables available for other programs
- read read one line from the input
- test test <sup>a</sup> condition
- unset delete definition of the variable

## Quoting

Quoting<br>
Special characters: ; & ( ) | ^ < > newline space tab<br>  $\c$  \c – just character c<br>
• 'string' – quote all characters in the string<br>
• "string" – quote all characters except \$<br>
• 'command' – substitute the result Special characters: ; & () | ^ < > newline space tab

- $\c -$  just character c
- and the contract of the contract of the contract of the contract of the contract of the contract of the contract of the contract of the contract of the contract of the contract of the contract of the contract of the contra • 'string' – quote all characters in the string
	- "string" quote all characters except \$
	- 'command' substitute the result of the command

# Execution controll

- $\bullet$  for  $name$  [ in  $word$   $\ldots$  ] do  $list$  done – Repeat *list* for *name* set to all listed words
- **EXECUTION CONTOLL**<br> **EXECUTION CONTOLL**<br> **EXECUTION**<br> **EXECUTE:**  $\frac{1}{2}$  and  $\frac{1}{2}$  and  $\frac{1}{2}$  and  $\frac{1}{2}$  and  $\frac{1}{2}$  and  $\frac{1}{2}$  and  $\frac{1}{2}$  and  $\frac{1}{2}$  and  $\frac{1}{2}$  and  $\frac{1}{2}$  and  $\frac{1}{2}$  and  $\bullet$  case  $word$  in [  $pattern$  [ |  $pattern$  ]  $\ \dots\ )$   $list$  ;; ]  $\ \dots\$  esac – Execute list if word matches pattern
- and the contract of the contract of the contract of the contract of the contract of the contract of the contract of the contract of the contract of the contract of the contract of the contract of the contract of the contra  $\bullet$  if  $\mathit{exp}$  then  $\mathit{list}$  [ elif  $\mathit{list}$  then  $\mathit{list}$  ]  $\ldots$  [ else  $\mathit{list}$  ] fi – Execute list according to expression
	- while  $exp$  do list done Execute list while expression is true
	- $(list)$  Execute in subshell
	- {  $list$ ; } Execute in this shell
	- name(){  $list$ ;} Define procedure
	- $#comment$  Just a comment

### File tests

 $\bigg)$ 

13

14

 $\frac{1}{13}$ 

& File tests<br>
file – True if file exists and is readable<br>
v file – True if file exists and is writable<br>
file – True if file exists and is executable<br>
file – True if file exists and is regular file<br>
file – True if file exists -r file – True if file exists and is readable -w file – True if file exists and is writable -x file – True if file exists and is executable  $-f$  file – True if file exists and is regular file -d file – True if file exists and is <sup>a</sup> directory -h file – True if file exists and is symbolic link -s file – True if file exists and has non zero size -r<br>
-w<br>
-w<br>
-f<br>
-d<br>
-s<br>
-f<br>
-s

 $\sqrt{2}$ 

Jerzy Sobczyk

Jerzy Sobczyk

```
\sqrt{\frac{1}{10}}(# ge {<br>
ge {<br>
}<br>
}<br>
ge if :
      Waiting for response y or n<br>
styn()<br>
while echo "\n$* (y/n)? \c">&2<br>
do read yn rest<br>
case $yn in<br>
[yY]) return 0 ;;<br>
[nN]) return 1 ;;<br>
* ) echo "Answer y or n" >&2 ;;<br>
esac<br>
done<br>
etyn "Do you want to save the file"<br>
[$?
   # Waiting for response y or n
   getyn()
   {
      while echo "n$* (y/n)? c">&2
      do read yn rest
            case $yn in
            [yY]) return 0 ;;
            [nN]) return 1 ;;
                  *) echo "Answer y or n" >&2 ;;
            esac
      done
   }
   getyn "Do you want to save the file"
   if [ $? -eq 0 ]; then
   ....
```
Jerzy Sobczyk

 $\bigwedge$ 

15

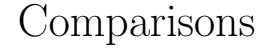

& Comparisons<br>
string – True if the length of the string is zero<br>
string – True if the length of the string is nonzero<br>  $= s2$  – True if strings s1 and s2 are identical<br>  $l = \alpha n 2$  – True if integers  $n l$  and  $n 2$  are not id -z string – True if the length of the string is zero -n string – True if the length of the string is nonzero  $s1 = s2$  – True if strings s1 and s2 are identical  $s1 := s2$  – True if strings s1 adn s2 are not identical n1 -eq n2 – True if integers n1 and n2 are equal n1 -ne n2 – True if integers n1 and n2 are not equal n1 -lt n2 – True if integer n1 is less than  $n2$ n1 -le n2 – True if integer n1 is less or equal n2 n1 -gt n2 – True if integer n1 is greater than  $n2$ n1 -ge n2 – True if integer n1 is greater or equal n2